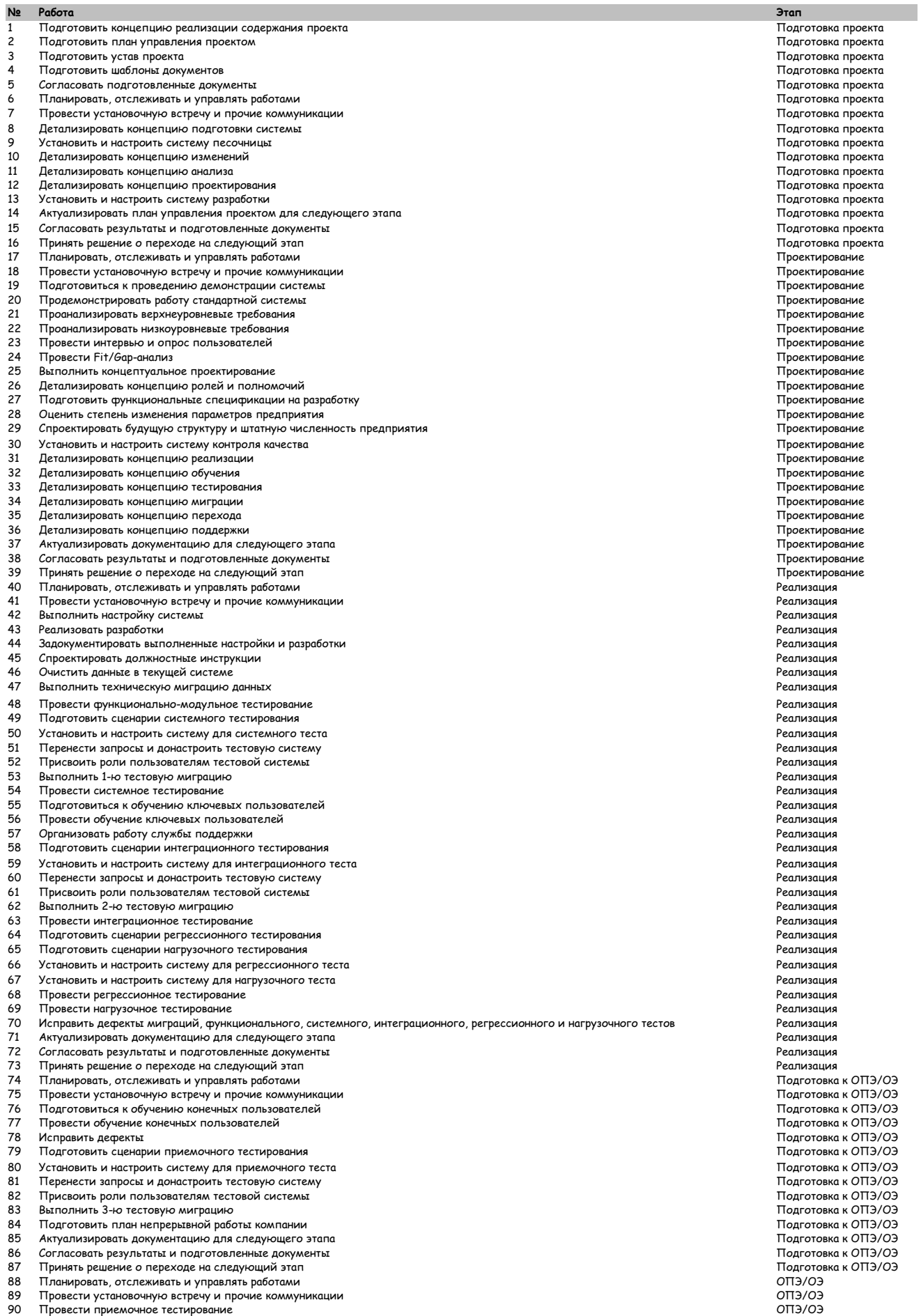

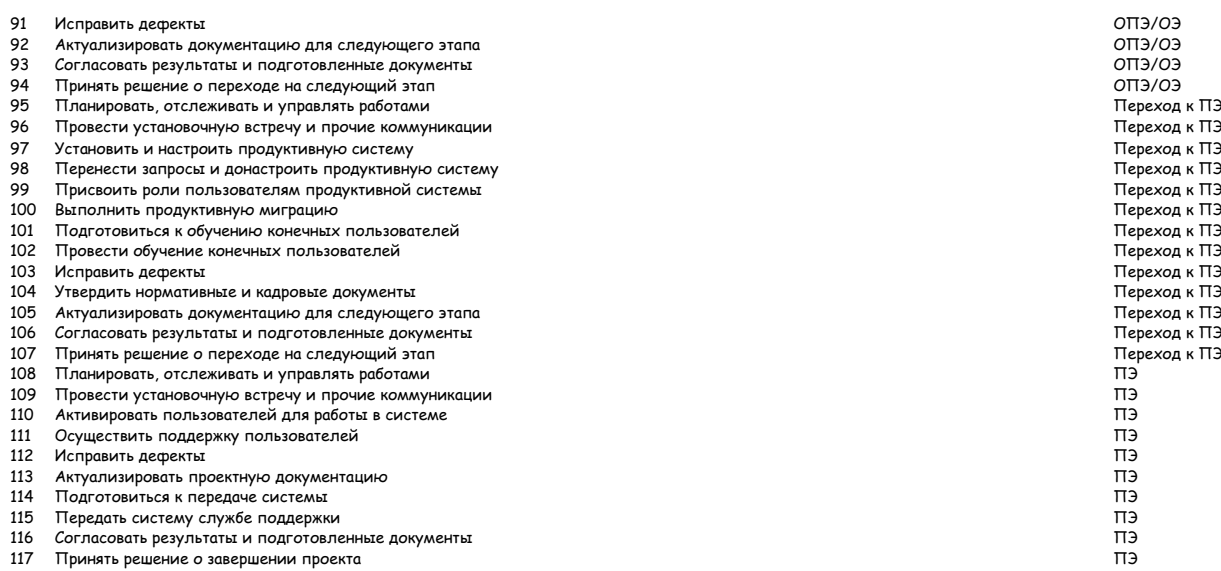

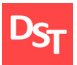

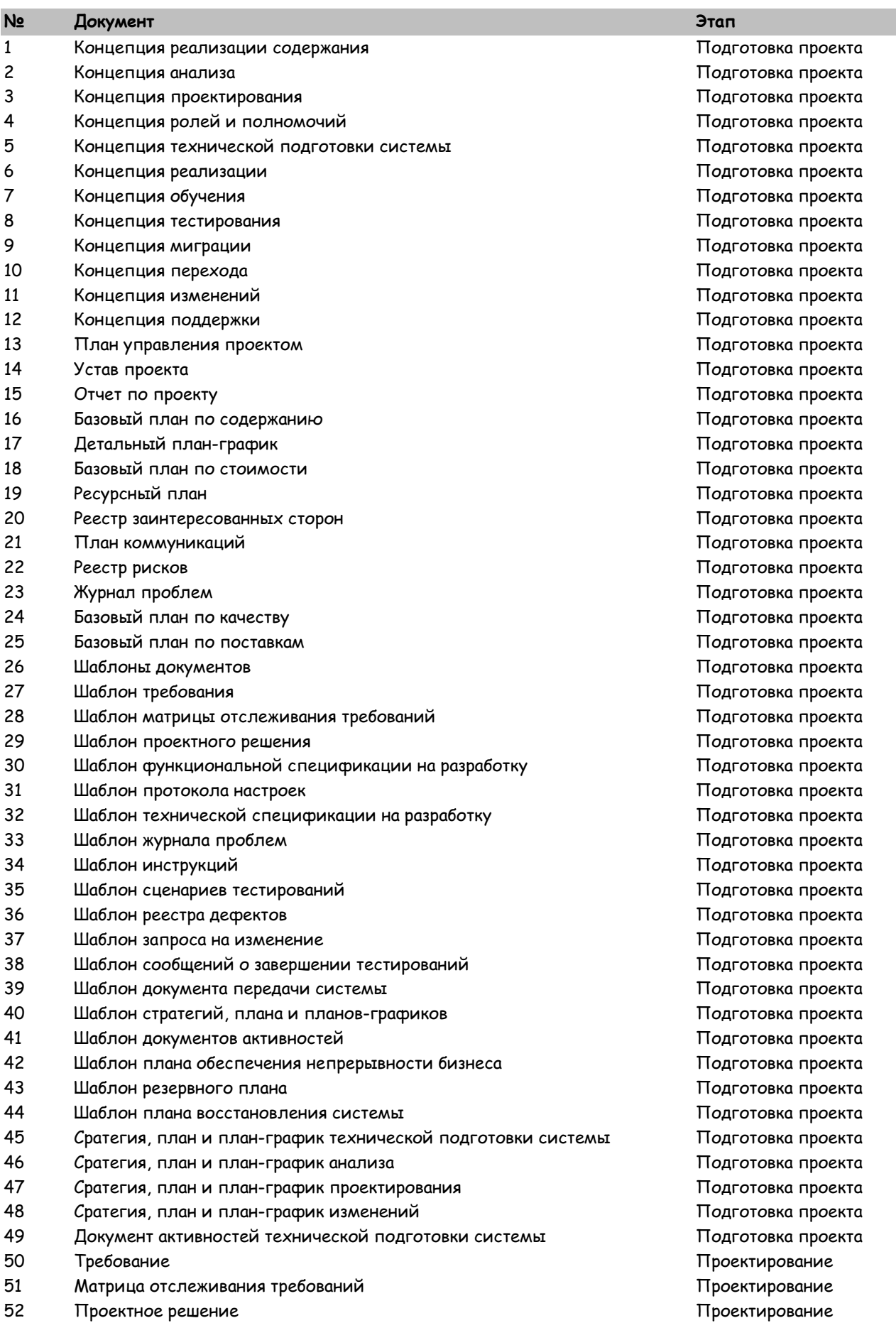

Официальный сайт Дмитрия Степанова © 2017. Все права защищены http://stepanovd.com/sap\_methodologyru.html?lang=RU

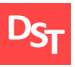

- Сратегия, план и план-график реализации Проектирование Сратегия, план и план-график миграции Проектирование Сратегия, план и план-график обучения Проектирование Сратегия, план и план-график тестирования Проектирование Сратегия, план и план-график перехода Проектирование Сратегия, план и план-график поддержки Проектирование Документ активностей перехода Проектирование б Протокол настроек Реализация Техническая спецификация на разработку Реализация Реестр дефектов Реализация
- Запрос на изменение Реализация
- Сценарий системного тестирования Реализация
- Сообщение о завершении системного тестирования Реализация
- Обучающая инструкция Реализация
- Сценарий интеграционного тестирования Реализация
- Сообщение о завершении интеграционного тестирования Реализация
- Сценарий регрессионного тестирования Реализация
- Сообщение о завершении регрессионного тестирования Реализация
- Сценарий нагрузочного тестирования Реализация
- Сообщение о завершении нагрузочного тестирования Реализация
- Пользовательская инструкция Подготовка к ОПЭ/ОЭ
- Сценарий приемочного тестирования Подготовка к ОПЭ/ОЭ
- План обеспечения непрерывности бизнеса Подготовка к ОПЭ/ОЭ
- 
- План восстановления системы Подготовка к ОПЭ/ОЭ
- Сообщение о завершении приемочного тестирования ОПЭ/ОЭ
- Документ передачи системы ПЭ

 Функциональная спецификация на разработку Проектирование Резервный план Подготовка к ОПЭ/ОЭ